This file has been cleaned of potential threats.

If you confirm that the file is coming from a trusted source, you can send the following SHA-256 hash value to your admin for the original file.

ee7595bfe8d4518a4ee2632f6ca2fe8826bbb4c59c9d8100aad38fe837913a42

To view the reconstructed contents, please SCROLL DOWN to next page.

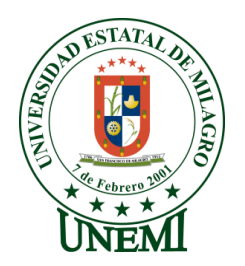

# **UNIVERSIDAD ESTATAL DE MILAGRO**

# **VICERRECTORADO DE INVESTIGACIÓN Y POSGRADO**

**PROYECTO DE INVESTIGACIÓN PREVIO A LA OBTENCIÓN DEL**

**TÍTULO DE:**

**MAGISTER EN MATEMÁTICAS, MENCIÓN MODELACIÓN MATEMÁTICA**

**TÍTULO DEL PROYECTO:**

**DISEÑO DE MODELO MATEMÁTICO DE ANÁLISIS DE IMÁGENES PARA IDENTIFICACIÓN DE GRADO DE DESGASTE DE SUPERFICIES METÁLICAS POR EFECTOS AMBIENTALES**

**TUTOR**

**ING. EDWUIN CARRASQUERO RODRÍGUEZ, PHD**

**AUTOR**

**ING. ALEXANDRA GABRIELA VALENZUELA COBOS**

**MILAGRO, JUNIO 2022**

# **ACEPTACIÓN DEL TUTOR**

<span id="page-2-0"></span>En calidad de Tutor de Proyecto de Investigación, nombrado por el Comité Académico del Programa de Maestría en Matemáticas de la Universidad Estatal de Milagro.

## **CERTIFICO**

Que he analizado el Proyecto de Investigación con el tema **DISEÑO DE MODELO MATEMÁTICO DE ANÁLISIS DE IMÁGENES PARA IDENTIFICACIÓN DE GRADO DE DESGASTE DE SUPERFICIES METÁLICAS POR EFECTOS AMBIENTALES,** elaborado por la **ING. ALEXANDRA GABRIELA VALENZUELA COBOS,** el mismo que reúne las condiciones y requisitos previos para ser defendido ante el tribunal examinador, para optar por el título de **MAGÍSTER EN MATEMÁTICAS MENCION MODELACIÓN MATEMÁTICA.**

Milagro, 6 de diciembre del 2021.

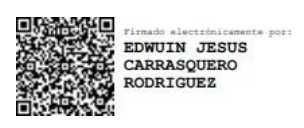

Ing. Edwuin Carrasquero Rodríguez, Ph.D **C.I:** 0961545613

# <span id="page-3-0"></span>**DECLARACIÓN DE AUTORÍA DE LA INVESTIGACIÓN.**

El autor de esta investigación declara ante el Comité Académico del Programa de Maestría en Matemática de la Universidad Estatal de Milagro, que el trabajo presentado es de mi propia autoría, no contiene material escrito de otra persona, salvo el que está referenciado debidamente en el texto; parte del presente documento o en su totalidad no ha sido aceptado para el otorgamiento de cualquier otro Título de una institución nacional o extranjera.

Milagro, a los 24 días del mes de junio de 2022 **.**

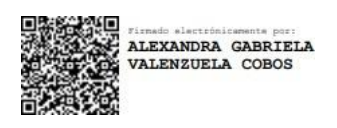

Ing. Valenzuela Cobos Alexandra Gabriela **C.I:** 0951832013

# <span id="page-4-0"></span>**APROBACIÓN DEL TRIBUNAL**

# **CERTIFICACIÓN DE LA DEFENSA**

El TRIBUNAL CALIFICADOR previo a la obtención del título de MAGÍSTER EN MATEMÁTICA MENCIÓN MODELACIÓN MATEMÁTICA, otorga al presente proyecto de investigación en las siguientes calificaciones:

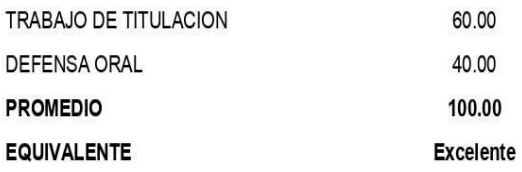

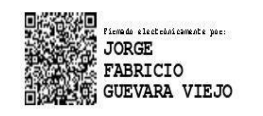

Ph.D GUEVARA VIEJO JORGE FABRICIO<br>PRESIDENTE/A DEL TRIBUNAL

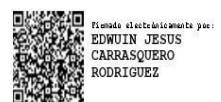

.<br>Lemado electeónicamente poe: LUIS ANGEL **BUCHELI** 

Dr. Mec. CARRASQUERO RODRIGUEZ EDWUIN JESUS<br>DIRECTORIA DE TFM

Msc. BUCHELI CARPIO LUIS ANGEL<br>SECRETARIO/A DEL TRIBUNAL

# **DEDICATORIA**

<span id="page-5-0"></span>*Dedicado a mi abuela María que con sus oraciones, consejos y palabras de aliento hicieron de mí una mejor persona, y de una u otra forma me acompañan en todos mis sueños y metas.*

*Para ti todo mi amor y esfuerzo abuelita.*

# **AGRADECIMIENTO**

<span id="page-6-0"></span>*Quiero agradecer en primer lugar a Dios, por guiarme en el camino y fortalecerme espiritualmente para empezar un camino lleno de éxito.*

*Así, quiero mostrar mi gratitud a todas aquellas personas que estuvieron presentes en la realización de esta meta, de este sueño que es tan importante para mí, agradecer todas sus ayudas, sus palabras motivadoras, sus conocimientos, sus consejos y su dedicación.*

*Muestro mis más sinceros agradecimientos a mi tutor de proyecto, quien con su conocimiento y su guía fue una pieza clave para que pudiera desarrollar cada etapa de desarrollo del trabajo.*

*Por último, quiero agradecer a la base de todo, a mi familia, en especial a mis padres, que quienes con sus consejos fueron el motor de arranque y mi constante motivación, muchas gracias por su paciencia y comprensión, y sobre todo por su amor.*

*¡Muchas gracias por todo!*

# **CESIÓN DE DERECHOS DE AUTOR**

<span id="page-7-0"></span>**Sr. Dr.**

### **Jorge Fabricio Guevara Viejó**

Rector de la Universidad Estatal de Milagro

Presente.

Mediante el presente documento, libre y voluntariamente procedo a hacer entrega de la Cesión de Derecho del Autor del Trabajo realizado como requisito previo para la obtención de mi Titulo de Cuarto Nivel, cuyo tema fue MODELO MATEMÁTICO DE ANÁLISIS DE IMÁGENES PARA IDENTIFICACIÓN DE GRADO DE DESGASTE DE SUPERFICIES METÁLICAS POR EFECTOS AMBIENTALES, y que corresponde a la Dirección de Investigación y Posgrado.

Milagro, 24 de junio del 2022

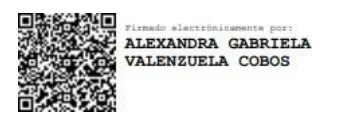

Ing. Valenzuela Cobos Alexandra Gabriela C.I 0951832013

# Índice General

<span id="page-8-0"></span>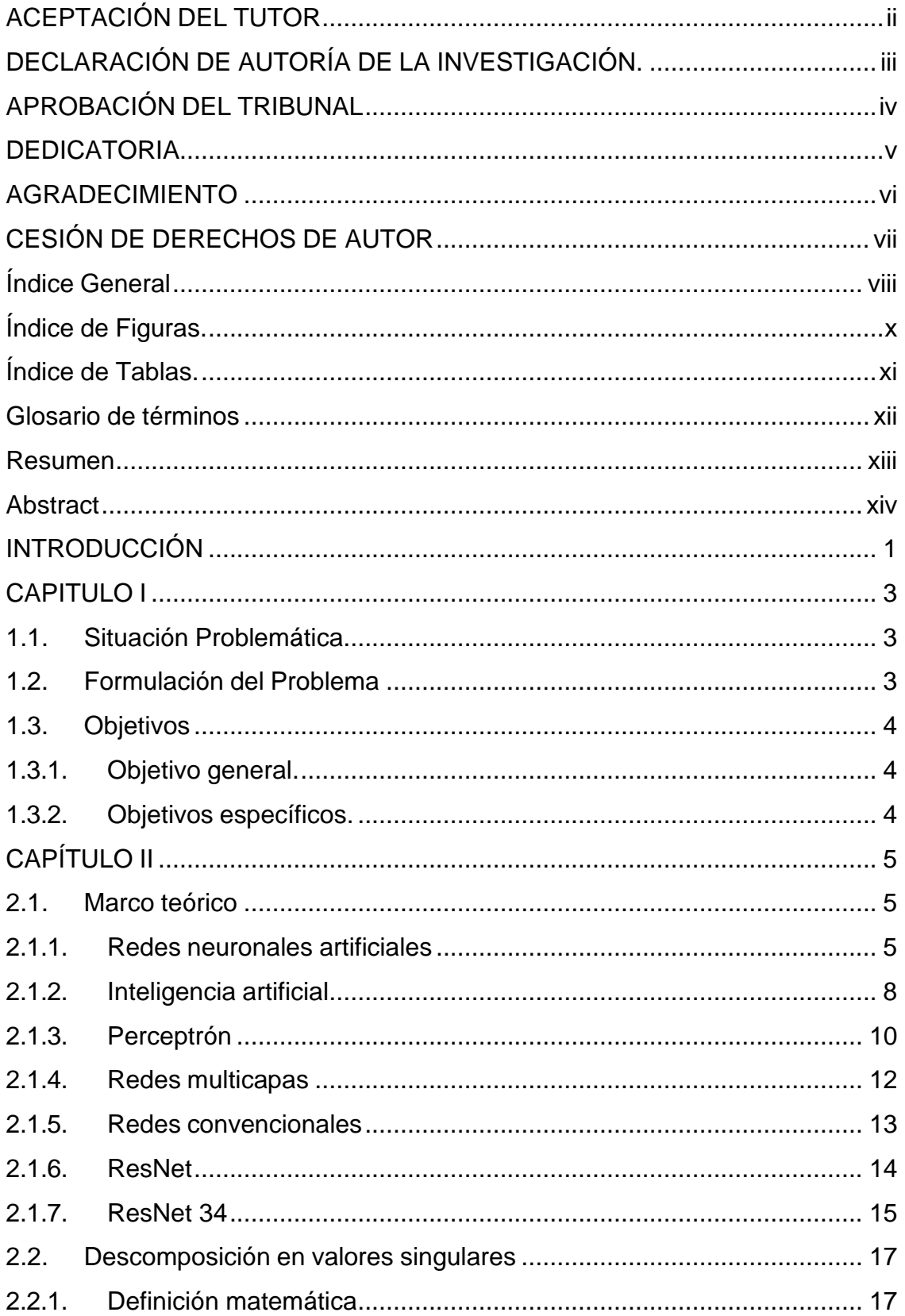

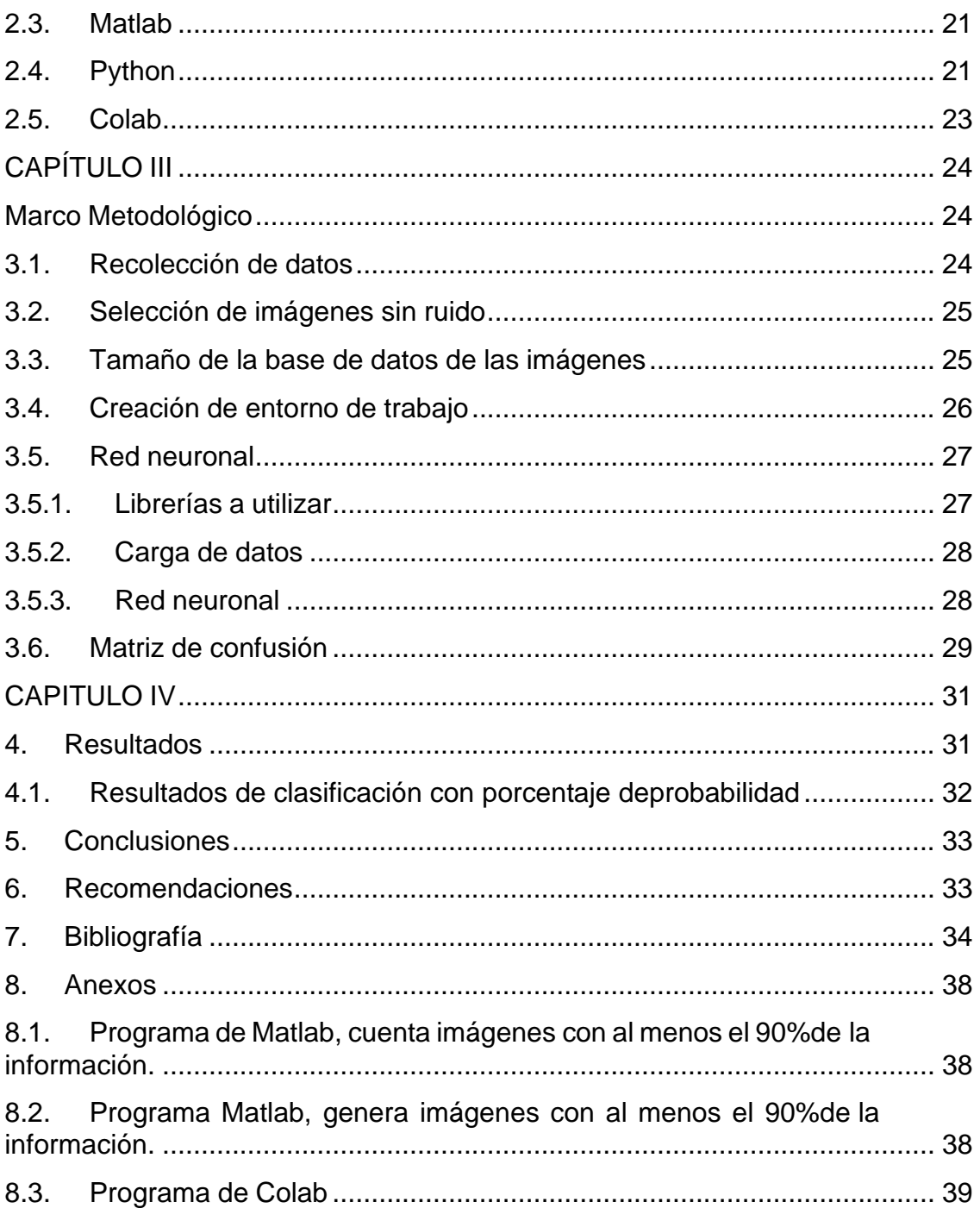

# **Índice de Figuras.**

<span id="page-10-0"></span>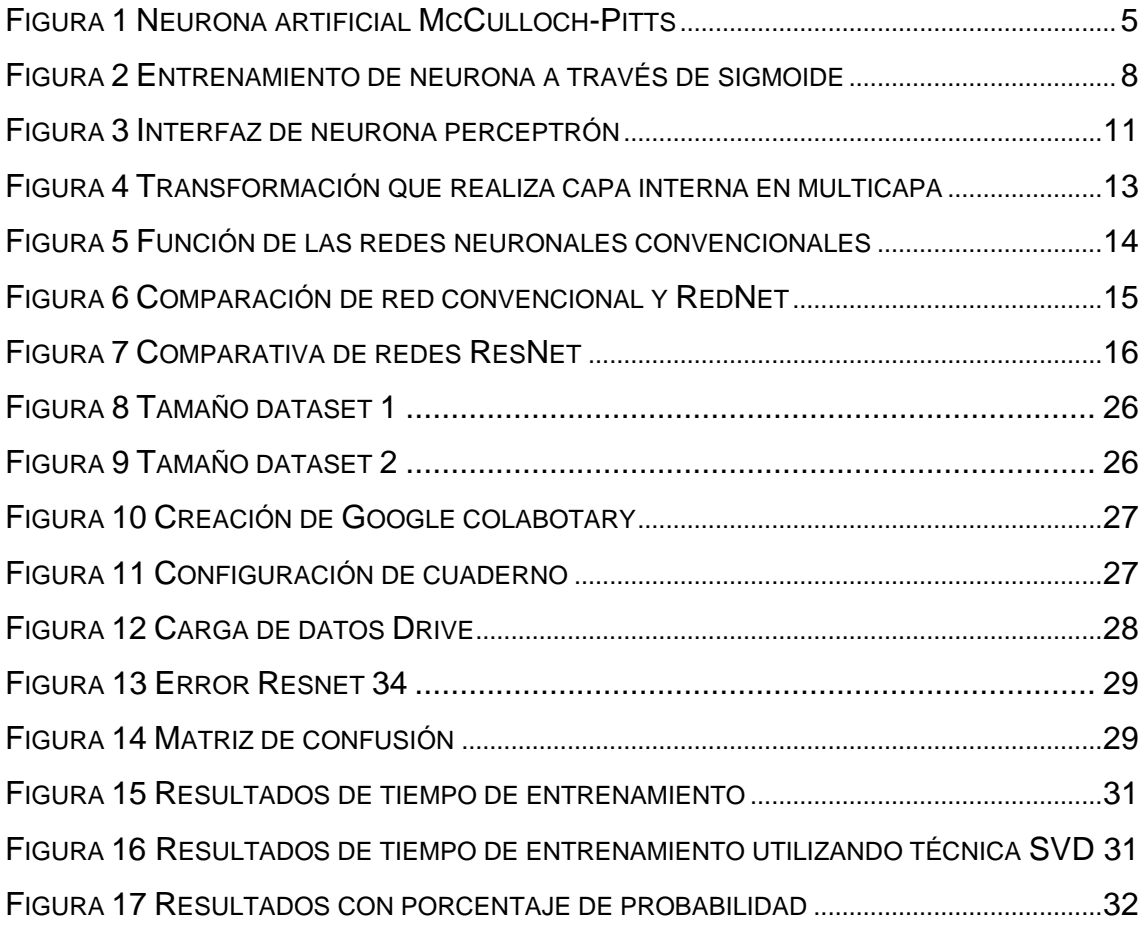

# **Índice de Tablas.**

<span id="page-11-0"></span>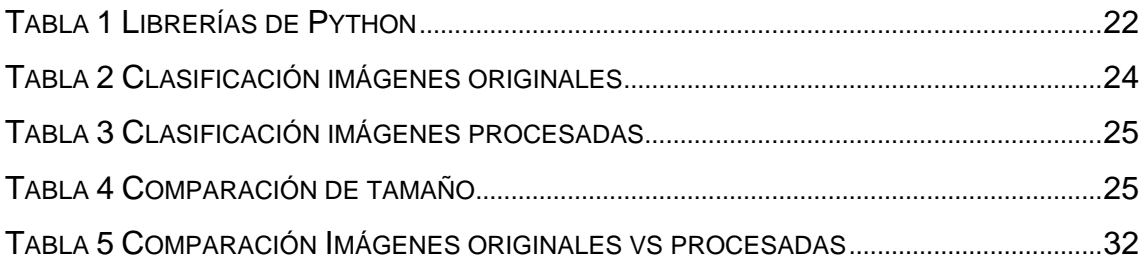

# **Glosario de términos**

<span id="page-12-0"></span>**GPU:** coprocesador dedicado al procesamiento de gráficos u operaciones de coma flotante, para aligerar la carga de trabajo del procesador/CPU central en aplicaciones como los videojuegos o aplicaciones 3D interactivas.

**Jupyter:** es una aplicación web de código abierto que nos permite crear y compartir código y documentos. Es un entorno informático interactivo, que permite a los usuarios experimentar con el código y compartirlo

# <span id="page-13-0"></span>**Resumen**

La presente investigación hace uso de Machine Learning o aprendizaje automático, para crear una red neuronal que pueda ser utilizada para el análisis del fenómeno de la oxidación. Utilizando herramientas con servicio de cloud, basados en Notebooks de Jupyter que permitirán utilizar la menor capacidad de recursos computaciones y ser de libre acceso.

El fenómeno de oxidación y corrosión consiste en el proceso de deterioro de materiales metálico, provocando desgaste y perdidas en sus propiedades físicas y químicas. Esto mediante reacciones químicas y electroquímicas, debido a que estos materiales buscan alcanzar un estado de menor potencial energético.

La característica principal este fenómeno es cuando empieza a iniciar el proceso de oxidación en los metales es posible observar notoriamente. Con la ayuda de algoritmos y estadísticas nos permitirá identificar patrones en datos masivos para hacer predicciones y tomar decisiones oportunas para controlar el deterioro total de un metal antes de que el daño se vuelva irreparable.

**Palabras claves**: Aprendizaje automático, inteligencia artificial, oxidación

# <span id="page-14-0"></span>**Abstract**

the adventage of the open source. The current investigation make use of machine learning, based in Artificial Inteligens for analyse the oxidation phenomena. Using cloud service tools, center in Notebooks of Jupyter, that allowe a more cheaper computation resource and

fisicals and quimicals properties. The corrution and oxidation phenome consist in the disruption of the integrity of the struture of the metal materials, this result in a reduction and disruption of its

This is caused by quimical and electroquimical reactions , because this materials tend to reach a lower energetic potential.

repair The most notorious characteristic of this phenomenon is when it starts, letting me know that the metal is has begun its oxidation by a visual difference in its most external layer. Whith the help of several algorithms and statistics metrics it will help us to identify patterns in a massive pull of data and take opportune decisions for adrees and control the corrosion in a metal piece before it get rusted without

Keywords: Machine learning, artificial intelligence, oxidati

# **INTRODUCCIÓN**

<span id="page-15-0"></span>El crecimiento poblacional y el consumo de bienes han aumentado la cantidad de residuos y desechos sólidos metálicos, el desarrollo tecnológico actual conduce a que la industria del reciclaje se convierta en importante suministradora de materia prima para la fabricación de artículos de consumo diario o de equipos de larga duración. Al mismo tiempo permite proteger el medio ambiente, ahorrar los recursos minerales y la energía. (CURIO, 2015)

Con esto es nace la importancia de estudiar los fenómenos que estos desechos pueden provocar para lograr su máximo aprovechamiento. Uno de estos es oxidación se genera cuando el metal entra en contacto con el oxígeno. Por ello, es una reacción que se produce en la superficie de materiales metálicos, generando manchas de color marrón, rojizo o naranja, aunque pueden variar según la producción y los componentes químicos. Esta se genera por las condiciones climatológicas, y este proceso podría deteriorar la resistencia del metal. Dando paso a la corrosión que consiste en el proceso de deterioro de materiales metálicos mediante reacciones químicas y electroquímicas, debido a que estos materiales buscan alcanzar un estado de menor potencial energético.

(Alberto Salazar, 2015).

Existen estudios recientes sobre los fenómenos de corrosión ya que estos suelen ser difíciles de reconocer sin un conocimiento profundo de las propiedades electroquímicas de los materiales, lo que crea dificultades en el análisis de corrosión en la práctica, y se han desarrollado medidas de control a través del procesamiento de imágenes para solucionar estos problemas. (Jorge Fajardo, 2021)

Una de las ramas más importantes del campo científico de la Inteligencia Artificial, es la que corresponde a las Redes Neuronales Artificiales, entendiendo como aquellas redes en las que existen elementos procesadores de información de cuya correlación local es directamente proporcional al comportamiento del sistema. (Lopez Raquel Flores, 2008)

1

El cerebro humano posee muchas características deseadas por cualquier sistema y esta es la razón por la que se ha incrementado el interés acerca del funcionamiento de las redes neuronales. Las redes neuronales biológicas aprenden de la información disponible en su entorno y bajo ciertas condiciones exhiben la capacidad para generalizar más allá de la información con que fueron entrenadas, esta es la característica más importante que se busca implementar (Lopez Raquel Flores, 2008)

El costo global fenómeno de corrosión según estudios disponibles de todo el mundo reveló es de 2,5 billones de dólares, lo que equivale al 3,4 por ciento del PIB de un país. El uso de prácticas de control de la corrosión podría generar ahorros del 15 al 35 por ciento, entre \$ 375 y \$ 875 mil millones. Por lo general, estos costos no incluyen los impactos ambientales o de seguridad de la corrosión, que pueden tener importantes consecuencias financieras, reglamentarias y legales para una organización. (Jacobson, 2016)

# **CAPITULO I**

## <span id="page-17-1"></span><span id="page-17-0"></span>**1.1. Situación Problemática**

La corrosión en la vida diaria se ha convertido en algo que tiene que ser controlado ya que esto ocasiona que un metal se deteriore y lo cual conlleva a que se ese metal sea recubierto con pintura o sustituido, si el grado de corrosión es considerable, esto origina gastos, molestias, y hasta grandes tragedias cuando se trata del ámbito industrial o donde quiera que se estén utilizando metales.

El apaciguamiento de este que tales costos pueden alcanzar hasta el 5 % del PIB. Por esto es necesario profundizar en el estudio, causas y consecuencias para poder elegir el mejor método para el tratamiento de este fenómeno.

# <span id="page-17-2"></span>**1.2. Formulación del Problema**

El reciclaje de los metales contribuye significativamente a no empeorar el entorno medioambiental actual. Al reciclar estos desechos, se reduce la contaminación de agua, aire además es un proceso es ilimitado si se lo realiza mediante proceso de fundición. (Hungaro, 2006)

El procesamiento digital de imágenes que es una herramienta ampliamente utilizada en la automatización de procesos industriales, con el desarrollo de algoritmos utilizando el inteligencia artificial para aplicaciones relacionadas con visión por computadora este conocimiento se nutre de la digitalización de datos en dispositivos para captar fotos el cual representa confiabilidad, eficacia y rapidez, se podrá visualizar la presencia, cantidad y grado de óxido en los desechos para proceder con la separación del más contaminado. (Gutiérrez J. A., 2017)

Teniendo como objetivo evitar que se pierda masa debido a la corrosión además al momento de ser fundido, evitar altos residuales

# <span id="page-18-0"></span>**1.3. Objetivos**

# <span id="page-18-1"></span>**1.3.1. Objetivo general.**

Utilizar procesamiento de imágenes para evaluar la degradación superficies metálicas bajo diferentes tipos de condiciones ambientales.

# <span id="page-18-2"></span>**1.3.2.Objetivos específicos.**

- Diseñar base de datos para entrenamiento de red neuronal.
- Utilizar técnicas de procesamiento de imágenes para determinar grado de oxidación de superficies metálicas
- Desarrollar aplicación web y automatizar el proceso de análisis de imágenes

# **CAPÍTULO II**

# <span id="page-19-1"></span><span id="page-19-0"></span>**2.1. Marco teórico**

# <span id="page-19-2"></span>**2.1.1.Redes neuronales artificiales**

#### **Historia**

McCulloch y Pitts definieron formalmente las neuronas en 1943 como máquinas binarias con varias entradas y salidas, por lo que resulta el modelo conexionista. Con estos elementos, los autores inician analizando la disposición lineal de las neuronas, es decir, creen que no hay caminos de retroalimentación entre las neuronas y comienzan con una serie de simplificaciones, en que se creen que los umbrales de disparo en las neuronas toman valores discretos y se mantienen constantes. "Estas últimas consideraciones les permitieron demostrar la función de sus neuronas y luego mostrar que, haciendo varios arreglos y conexiones de este tipo de neuronas, incluyendo algunas neuronas dispuestas cíclicamente, es posible producir cambios dependientes del tiempo en los valores de umbral" (Prieto, Herrera, Pérez, & Padrón, 2020, pág. 17).

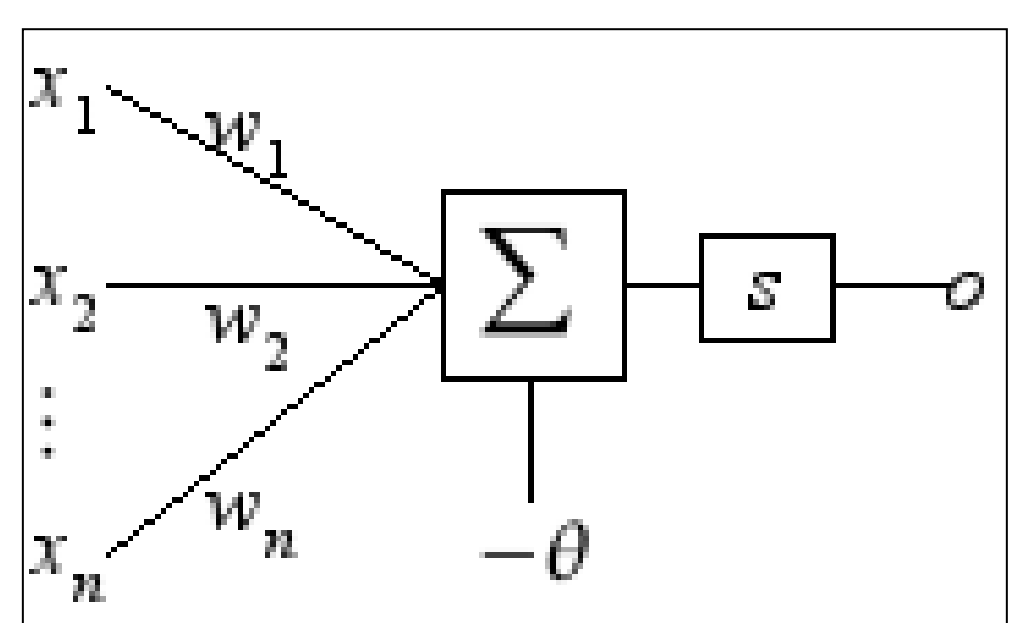

<span id="page-19-3"></span>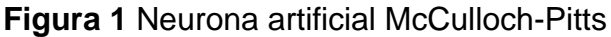

Fuente: Prieto, Herrera, Pérez & Padrón (2020)

El funcionamiento de las neuronas que propone McCulloch-Pitts es realmente simple. Durante la integración las neuronas responden a la actividad de sus sinapsis, que refleja el estado de las células presinápticas. Si no hay sinapsis inhibidoras activas, la neurona suma sus entradas sinápticas y comprueba si su suma alcanza o supera su nivel de umbral. Si es así, entonces la neurona se activa. Si no, la neurona permanece inactiva. Si hay alguna sinapsis inhibitoria activa, la neurona permanece inactiva.

A pesar de la clara intención y dirección biológica, el gran impacto teórico de este artículo no está en los neurocientíficos, sino en la informática. Desde una perspectiva de desarrollo teórico, los resultados de este trabajo son alentadores. Aunque no se detalla correctamente en el área de aplicación original, el resultado es un trabajo muy importante y valioso.

Varela & Campbells (2011) mencionan que:

La influencia de este modelo neuronal es evidente en todos los primeros modelos neuronales, que juntos constituyen los llamados modelos neuronales de primera generación, a menudo llamados perceptrones o puertas de umbral, caracterizados por sus salidas digitales. Ejemplos de tales modelos son los perceptrones multicapa, las redes de Hopfield y las máquinas de Boltzmann (p.21).

Autores como Donald Hebb en la década del 1949, definieron varios estamentos considerador-importantes en la actualidad, referente en la investigación psicofisiológica, que son de gran trascendencia en la investigación neuronal de las redes inteligentes:

- En el interior de las neuronas las conexiones o sinapsis son las responsables del aprendizaje del individuo
- Para que la información recopilada en el cerebro sea representada, se necesita la presencia de las neuronas estén trabajando de forma activa o pasiva

Las suposiciones que teorizó Donald Hebb, las profundizó y recopiló en su libro La organización del comportamiento, estas normas y teorías son utilizadas actualmente en los modelos estadísticos y analíticos. Uno de los estatutos

principales del libro es que el peso sináptico y la relación con el peso es causada por la interacción entre neuronas presinápticas y postsinápticas.

Durante la que es considerada como la 1era conferencia de inteligencia artificial para discutir las capacidades de aprendizaje de las simulaciones por computadora se llevó a cabo en Dartmouth en 1956. A partir de ahí, los investigadores desarrollaron diferentes tipos de redes neuronales.

Los orígenes de las redes neuronales artificiales se establecieron en la Conferencia de Dartmouth en 1956, cuando Frank Rosenblatt propuso por primera vez el concepto de perceptrón (la primera neurona artificial), pero hoy se encuentra que su uso crece exponencialmente.

Por lo tanto, el campo busca optimizar el proceso de enseñanza y aprendizaje en beneficio de la población estudiantil y dado que el objetivo es la implementación de modelos de redes neuronales artificiales y algoritmos de procesamiento del lenguaje natural, se enfocan en la evaluación y formación del pensamiento crítico. (Mendoza & Helmer, 2020).

En ese momento, se creía mucho en la capacidad de realizar tareas humanas cotidianas con la ayuda de máquinas. Las áreas estudiadas por las múltiples teorías el reconocimiento de texto, patrones visuales, de voz, facial y de lenguaje, también se estudia la planificación de tareas, utilización en medicina entre otras. (Jiménez, 2012, pág. 41).

Desde ese momento, han existido varias investigaciones y teorías que se basan en las anteriores para establecer nuevas formas de cálculos para hacer más rápido el sistema y más parecido al funcionamiento del cerebro humano, así como su manera de aprender.

En la década de los 80 aparecen un nuevo tipo de neuronas artificiales llamadas sigmoides que establece que "para que la red de neuronas aprenda por sí misma, es necesario introducir un nuevo tipo de neurona. Las llamadas neuronas sigmoideas son similares a los perceptrones, pero permiten que las entradas, en lugar de ceros o unos, tengan valores reales, como 0,5 o 0,377 o lo que sea" (Mercado, Pedraza, & Martínez, 2015). También hay neuronas de "sesgo" que siempre suman 1 en cada capa para dar cuenta de ciertos casos.

7

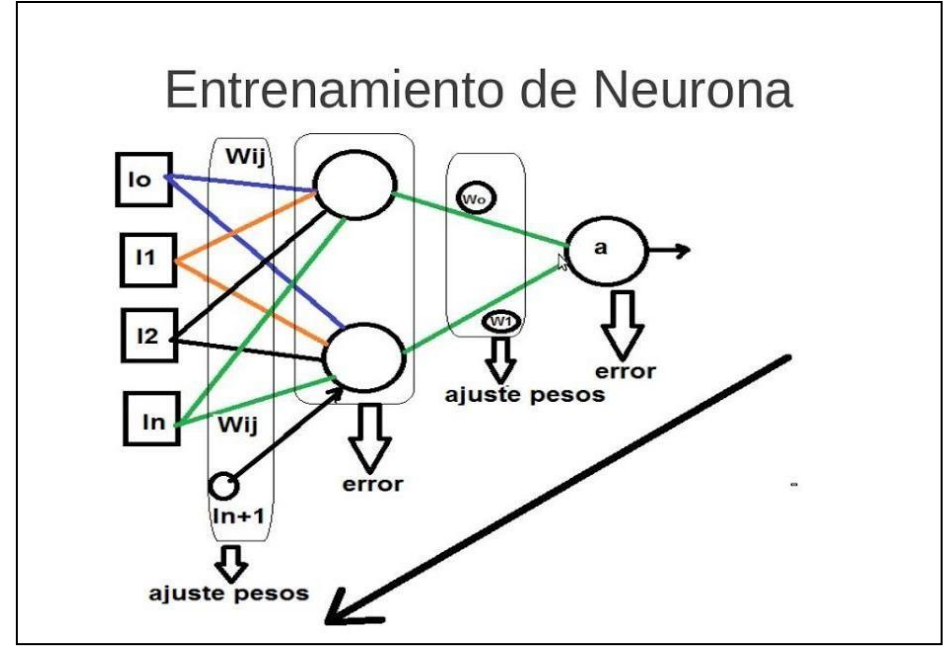

<span id="page-22-1"></span>**Figura 2** Entrenamiento de neurona a través de sigmoide

Fuente: Mercado, Pedraza & Martínez (2015)

En la actualidad y gracias al trabajo investigativo de centros especializados, universidades, áreas de medicina, gobiernos, áreas militares entre otras, el desarrollo de las redes neuronales artificiales se ha alcanzado un nuevo nivel para las aplicaciones de estas tecnologías, algunas de ellas son:

- Reconocimiento de voz o video en patrones de comportamiento
- Comprensión de imágenes
- Predicción de situaciones complicadas
- Aplicación en áreas como medicina y toda aquella que necesite análisis de datos a gran escala

# <span id="page-22-0"></span>**2.1.2. Inteligencia artificial**

Desde los primeros años de vida, como el infantil, hasta el más alto nivel de posgrado, la utilización de la inteligencia artificial en el campo de la educación puede ser en las áreas de investigación de fenómenos y resolución de problemas.

Como tal, la tecnología de la inteligencia artificial ha ayudado al desarrollo de tecnologías en diferentes ámbitos de trabajo, existen varios ejemplos de esta

situación, se puede encontrar en la implementación de nuevos juegos con entornos interactivos, con motores gráficos de última generación con mapeado en tiempo real o con personajes NPC's con mayor rango dinámico de inteligencia. Todo esto se ha implementado en las diferentes necesidades del público objetivo y ayuda a mejorar educación en instituciones superiores (Ocaña, Valenzuela, & Garro, 2019).

La IA en sí misma es un tema enorme ya que logra abrumar muchos aspectos de las tendencias actuales; sin embargo, el promedio de la población que lo entiende es el más bajo. Al respecto, se mencionó que la gran mayoría de los ciudadanos de la llamada "aldea global" se encuentran en una posición menos privilegiada en lo que respecta a las tecnologías de inteligencia artificial y son notoriamente inconscientes de los posibles impactos y riesgos. Ante este inevitable progreso que se está produciendo a un ritmo cada vez más acelerado.

Aqueveque (2022) mencio que:

Lo anterior no puede entenderse únicamente en términos de riesgos socioeconómicos o la posible ruptura de la "independencia de la máquina" que algunos posibles futuristas apocalípticos tienden a especular, es decir, sobre visiones distópicas relacionadas con la IA; la influencia no requiere el futuro para influir en este mundo globalizado en varios formas, como una de las consecuencias y ejes dinamizadores del proceso se basa en estas técnicas que optimizan muy diversas actividades: en un mundo de interacción en tiempo real, las consecuencias de los cambios que pueden traer las aplicaciones de IA traerán nuevos y trascendentes desafíos, demostrando que el impacto de la Revolución Industrial y otras revoluciones del siglo XX es mínimo en comparación con los desarrollos basados en IA Sí, esto trae a colación enormes intersecciones y problemas relacionados con el alcance y la velocidad de estos posibles impactos (p.61).

Los criterios de empleo de la IA son muy diversos y actualmente son utilizados por áreas como la informática o la robótica; a esto, se añade la utilización de estas tecnologías y de la gran capacidad de la inteligencia artificial sobre el procesamiento acelerado de datos y se puede implementar en campos como áreas de ciencia social para la investigación o en el comercio a través de la implementación de nuevos sistemas.

9

Además, las tecnologías en RNA y el procesamiento de datos mediante algoritmos son ampliamente utilizadas por el campo de la investigación científica para desarrollar modelos más apegados a la realidad y complejos cálculos algorítmicos.

"En cuanto a la parte económica y su enorme impacto en el índice global, las empresas líderes en el desarrollo de la llamada inteligencia artificial han establecido intenciones y la tendencia obvia es posicionarse en el mercado mundial; pero las sutilezas del acceso irrestricto a los datos generados en el mundo digital" (Cabanelas, 2019). Pero en un escenario muy conveniente, el desarrollo de la potencia de cómputo permite aprovechar al máximo los datos generados en cada momento y al mismo tiempo, gestionar talento de alta calidad, haciendo posible lo anterior, es decir, en el diseño e implementación de algoritmos de aprendizaje automático y posible Las habilidades de los principales programadores y tecnólogos en todos los aspectos técnicos derivados de estas aplicaciones.

La inteligencia artificial (IA) se refiere a una forma de simular las capacidades inteligentes del cerebro humano, por lo que la inteligencia artificial utiliza a la informática como parte del desarrollo de sistemas que logren establecer características que se asocian al comportamiento e inteligencia humana. Algunos autores profundizan en el problema y señalan que la inteligencia artificial se considera una parte de la informática que permite "una variedad de métodos, técnicas y herramientas para modelar y resolver problemas que simulan el comportamiento de objetos conocidos (Cruz, 2021).

## <span id="page-24-0"></span>**2.1.3.Perceptrón**

El desarrollo de la teoría del perceptrón comenzó en 1957 por Frank Rosenblatt, este tipo de red artificial es considerada la más antigua y hasta la fecha, se utiliza en el reconocimiento de patrones aleatorios. Este modelo tiene la capacidad de generalizar, en otras palabras, una vez culminado el proceso de aprendizaje de patrones, puede reconocer otros patrones similares, incluso si no se han presentado antes. Sin embargo, tiene muchas limitaciones, como la no

capacidad de obtener un resultado sobre la función XOR. Este autor en el año 1959 escribió "Principles of Neural Dynamics" en el que demostró que, bajo ciertas condiciones, el aprendizaje del perceptrón converge a un estado finito (teorema de convergencia del perceptrón).

Un ARN perceptrón multicapa (MLP) es una red que consta de capas múltiples con nodos e interconectados entre sí. Consta de 2 tipos de capas, las de entrada que contienen los datos y las de salida que dan una respuesta (Quiñones, Ochoa , & Gamarra, 2020, pág. 110). Algunos tipos de perceptrones cuentan con una capa extra que se encuentra en la mitad de las señaladas y permiten la correlación e interacción de patrones de las capas de entrada y salida.

La forma de cálculo de este tipo de red artificial es la multiplicación de su capa de entrada por el peso de esta, además se suma el resultado y se utiliza la función de transferencia no lineal para generar el resultado. La función más utilizada en este tipo de redes es la de sigmoid.

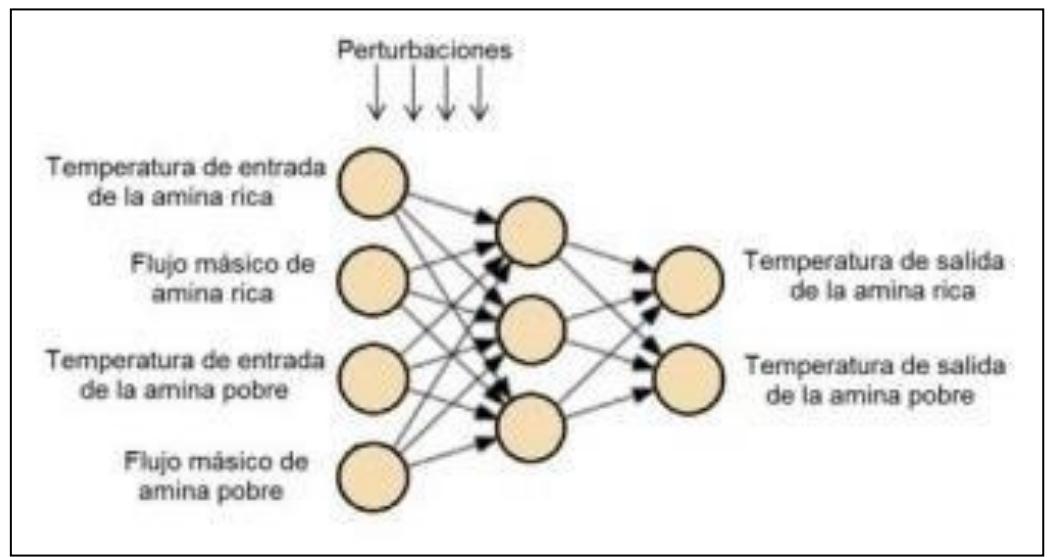

### <span id="page-25-0"></span>**Figura 3** Interfaz de neurona perceptrón

Fuente: (Sánchez, Góngora, & Camaraza , 2020)

Un modelo de perceptrón multicapa que, permite predecir parámetros que muestran la relación entre cada variable de entrada y un código dado, además del número que contiene de capas intermedias u ocultas y la cantidad de neuronas presentes por cada capa y la salida que representa la red neuronal, la resistencia a la compresión del núcleo de estudio pronosticado, correspondiente

a la variable Yi (la variable de salida), la cantidad pronosticada para el producto i. Este modelo ayuda a visualizar el proceso de interconexión entre las capas intermedias y la de salida (Martínez & Hernández, 2020).

### <span id="page-26-0"></span>**2.1.4.Redes multicapas**

Las redes multicapa con al menos dos capas ocultas pueden resolver problemas complejos de clasificación y predicción. Es posible determinar cuántas neuronas se requieren para cada capa. Las redes neuronales basadas en modelos de interacción y competencia se pueden utilizar para el aprendizaje supervisado y no supervisado (Torres, Lazara, Piñéro, & Piedra, 2016).

El interés en el estudio de las redes multicapa surgió del trabajo de Rosenblatt en el año de 19621962 que estudió sobre el funcionamiento de los perceptrones, además otro autor que estudio este nuevo tipo de redes fue Widrow en 1962.

Luego de muchos estudios, se llegó a una limitante, que es el número de capas, las redes artificiales simples o de una capa, en algunos campos donde se necesita precisión en el análisis de datos y aproximaciones se encontraron con la necesidad de añadir capas intermedias para solucionar esta situación, lo que llevó al descubrimiento de las redes multicapas.

Para comprender los perceptores multicapa, se debe responder las siguientes preguntas: ¿Cuál es el papel de las capas intermedias? La capa intermedia proyecta el patrón inicial en una figura cúbica con tamaño predefinido por las capas intermedias.

Su objetivo es la proyección dónde los patrones de entrada son linealmente separables para que la unidad de salida pueda realizar la clasificación correcta (Morera & Alcalá, 2018).

12

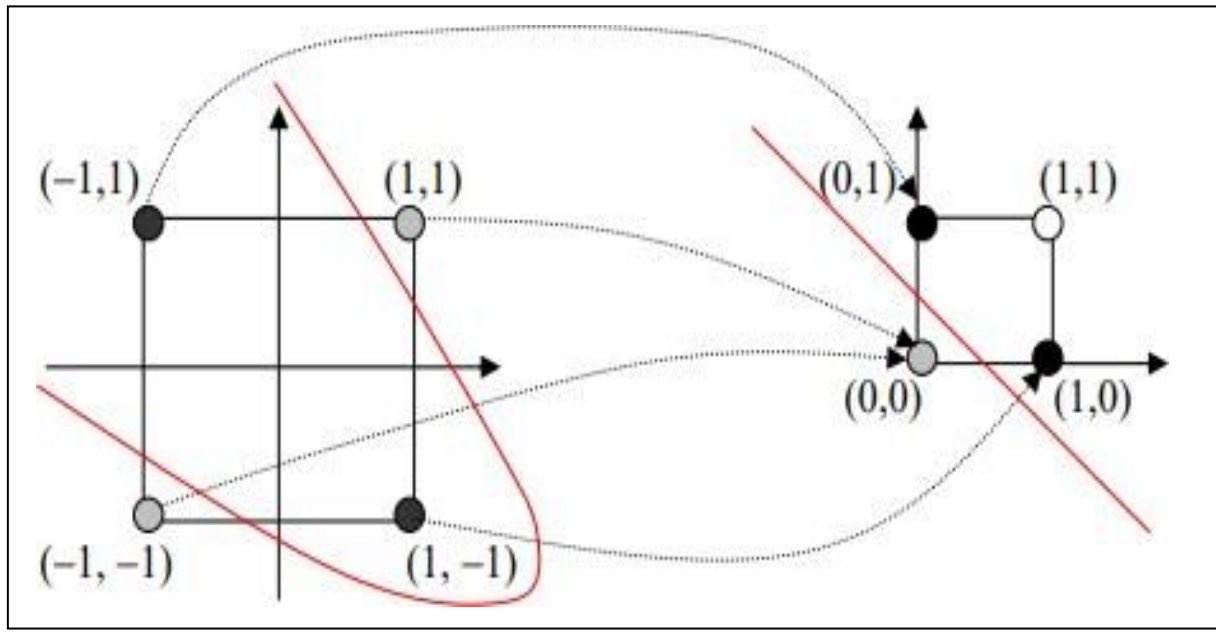

<span id="page-27-1"></span>**Figura 4** Transformación que realiza capa interna en multicapa

Los llamados perceptrones multicapa, son redes artificiales que se alimentan mediante la utilización de tres tipos de capas, la primera es la capa de entrada, donde se introducen los datos para el estudio, en la parte intermedia existen capas ocultas que son las que ayudan a procesar la información para el estudio, una particularidad de estás es que al estar entre capas, no llegan a visualizar el resultado, finalmente se tiene las capas de salida que es la que arroja el resultado. Se interconectan mediante un sistema escalonado donde cada capa se conecta con su antecesora.

#### <span id="page-27-0"></span>**2.1.5.Redes convencionales**

Las redes convencionales o también llamadas redes neuronales artificiales son sistemas que, mediante la utilización de algoritmos u otros métodos, intentan emular las características de procesamiento e interacción del cerebro humano, para utilizarlo en las tecnologías de la ciencia y resolver problemas complejos, también es utilizada para la inteligencia artificial (Bonifacio & Serrano, 2995).

Muchos de los trabajos más dinámicos en la actividad de I+D de la actualidad implican la investigación de temas que hasta hace poco se consideraban

Fuente: (Morera & Alcalá, 2018)

minoritarios, un ejemplo sería el caos, los sistemas borrosos y las redes neuronales.

Mediante el estudio de las redes convencionales se muestra el interés en 2 ramas principales; el avance de la ciencia a través de la recreación del cerebro humano y la utilización de tecnología para que este sistema pueda ser autosuficiente y que no necesite interactuar para obtener resultados.

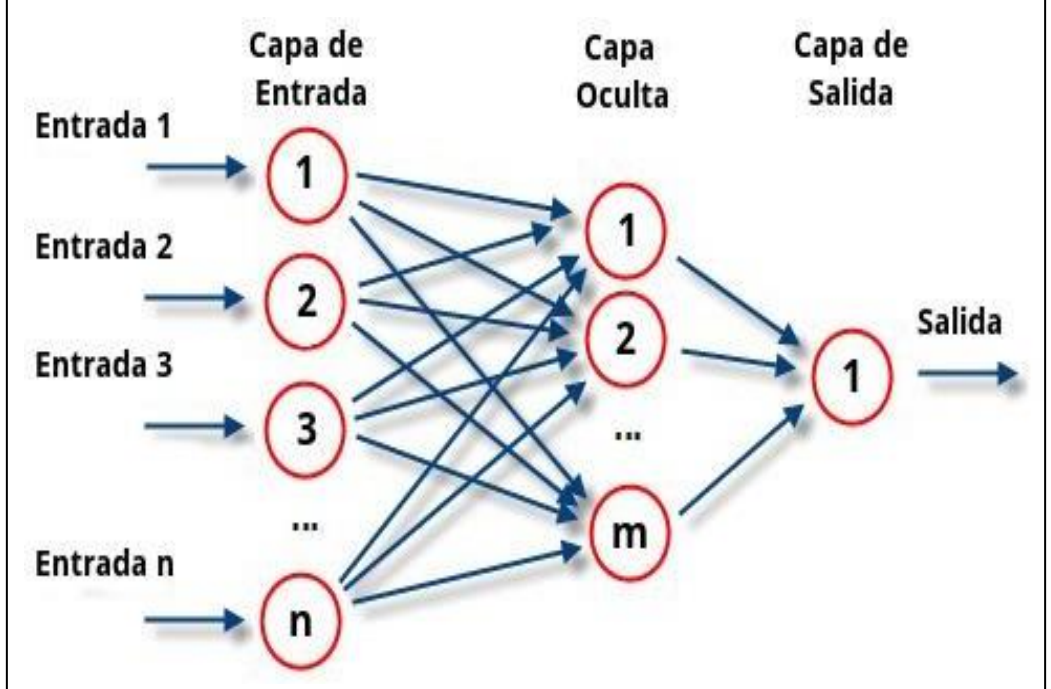

<span id="page-28-1"></span>**Figura 5** Función de las redes neuronales convencionales

# <span id="page-28-0"></span>**2.1.6.ResNet**

Llamada arquitectura ResNet es una que agrega capas de una manera diferente a la tradicional, de manera que agregue una conexión residual a la capa de identidad, que se pasa directamente a la siguiente capa, mejorando mucho el entrenamiento del modelo (Pérez, Risco, & Casaverde, 2021, pág. 79).

"La arquitectura ResNet surge del problema de la profundidad de la red. Puede pensar que cuantas más capas se utilicen para el entrenamiento, mejores serán los resultados, pero no es así. El problema de la degradación ocurre cuando la

Fuente: (Méndez, 2019)

red es más profunda, es decir, tiene una gran cantidad de capas y estas capas comienzan a converger: cuanto más profunda es la red, la precisión (exactitud) se satura y luego se degrada rápidamente" (Domenech, 2019).

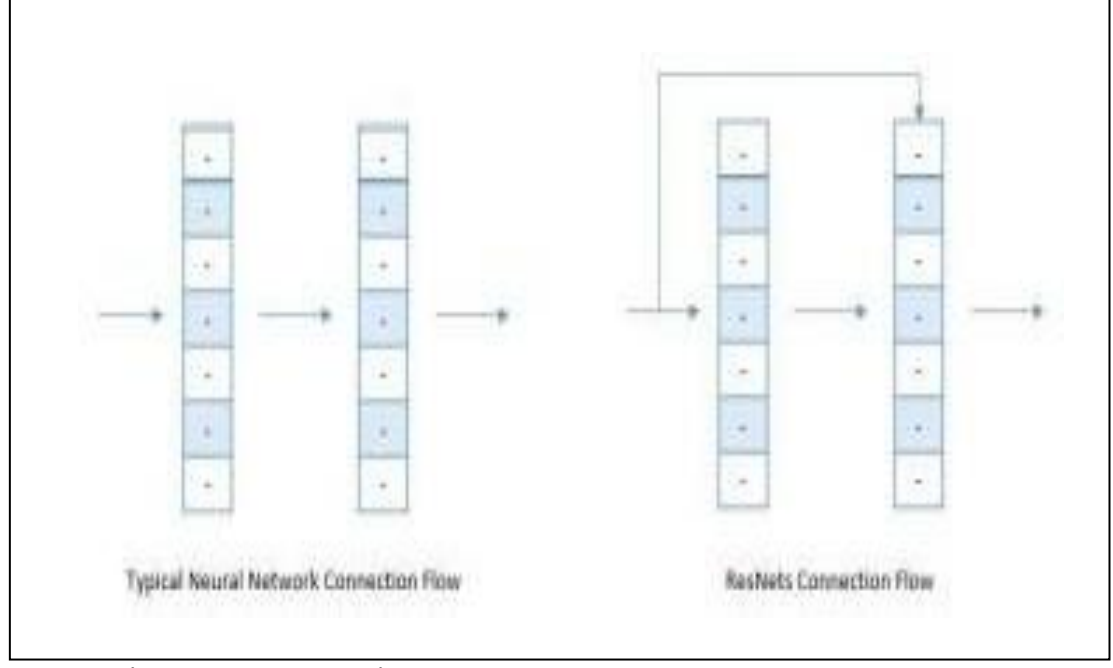

<span id="page-29-1"></span>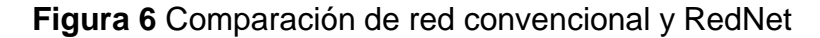

Fuente: (Domenech, 2019)

## <span id="page-29-0"></span>**2.1.7.ResNet 34**

Para el año 2015, las investigaciones que utilizaban la tecnología ResNet, se encontraron con problemas porque con el aumento de las capas, el aprendizaje de la rede neuronal generaba errores en las variables de entrenamiento, también se encontró problemas con respecto a la caída de gradiente. Algunas investigaciones sugirieron implementar o aumentar el número de conexiones utilizadas para el salto, con esta solución, se pudo hacer que la red incremente la alimentación de información en capa profundas (Roa, 2021)

Existe una subclasificación denominada ResNet-34 que no es otra cosa que una red plana de 34 capas y cada una de las capas con una función especial de identidad, utilizada de igual forma para el desarrollo de datos e información.

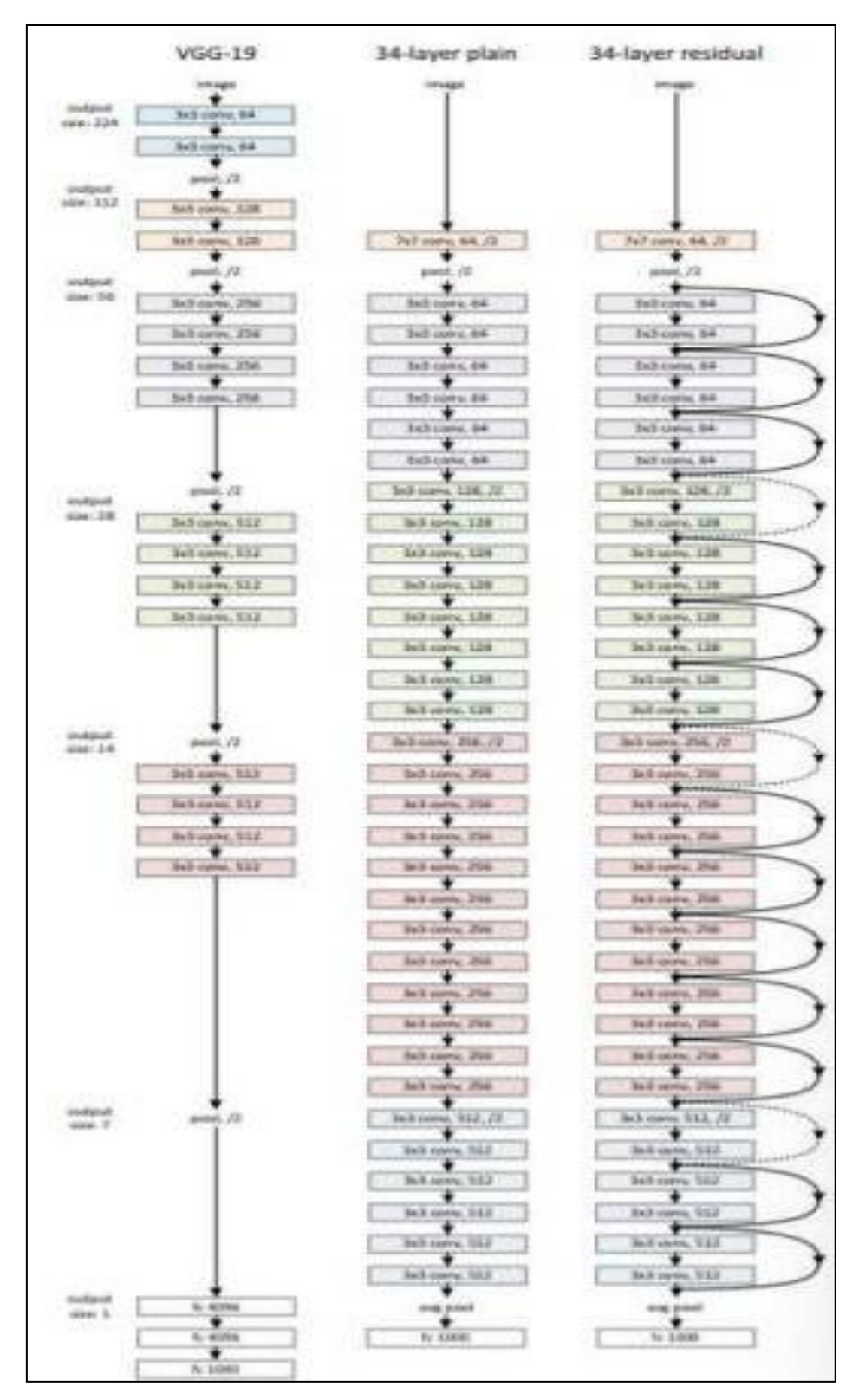

# <span id="page-30-0"></span>**Figura 7** Comparativa de redes ResNet

Fuente: (Roa, 2021)

# <span id="page-31-0"></span>**2.2. Descomposición en valores singulares**

### <span id="page-31-1"></span>**2.2.1. Definición matemática**

Ubo dos autores que de forma independiente en los años 1973 y 1974 respectivamente, se encontraban investigando y llegaron al descubrimiento de la teoría de la descomposición en valores singulares o SVD por sus siglas en inglés. Pasaron los años y en la década del 60 se popularizó debido al descubrimiento de el proceso de cálculo manual, y se extendió su utilización para la integración de algoritmos estables en sistemas neuronales artificiales.

Esta herramienta a lo largo de los años ha demostrado su utilidad en campos de análisis de sistemas y en su diseño. Además de la utilización de este tipo de cálculos para establecer algoritmos mejores, ayudando al desarrollo de las redes artificiales (Díaz, 2014).

La SVD tiene diversas aplicaciones en la matemática, tales como: determinar el rango de una matriz, cálculo del espacio nulo y rango de una transformación lineal, etc. Sin embargo, también existen aplicaciones en la informática, entre las que se puede citar (Spositto et al., 2019):

- Compresión y encriptación de imágenes digitales.
- Reconocimiento facial, sistemas de recomendación.
- Indexación semántica latente .
- Eliminación de ruido.

Debido a la complejidad de los cálculos que involucran el obtener los valores singulares de matrices de cientos de filas y columnas, así como las multiplicaciones respectivas, se recomienda usar el programa Matlab u Octave.

Este sistema en su forma más simple puede ser utilizado con la resolución de una matriz simple a través de la siguiente ecuación, el objetivo de esta ecuación es la de descomponer cada bloque, representado con M, en columnas o filas, a continuación se presenta la matriz y su significado:

$$
M_n = U_{(1:m,n)} \Sigma_{nn} V_{(1:n,n)}^*
$$

Donde:

**Mn=** representa cada bloque

**U(1:m,n)=** es el vector columna

**∑nm=** representa cada valor singular

**V\*=** representa la transpuesta de cada vector columna

EJEMPLO 1:

Dada la matriz A:

$$
A = \begin{pmatrix} 1 & 2 \\ 1 & -1 \end{pmatrix}
$$

Se realiza la transpuesta  $A^T$ 

$$
A = \begin{pmatrix} 1 & 1 \\ 2 & -1 \end{pmatrix}
$$

Luego se realiza la definición dada por:

$$
det|AT A - \lambda I| = 0
$$
  

$$
det|(\begin{array}{cc} 1 & 1 \\ 2 & -1 \end{array}) (\begin{array}{cc} 1 & 2 \\ 1 & -1 \end{array}) - \lambda (\begin{array}{cc} 1 & 0 \\ 0 & 1 \end{array})| = 0
$$
  

$$
det|(\begin{array}{cc} 2 & 1 \\ 1 & 5 \end{array}) - (\begin{array}{cc} \lambda & 0 \\ 0 & \lambda \end{array})| = 0
$$

$$
2 - \lambda \qquad 1
$$
  
det | $(\begin{array}{cc} 2 - \lambda & 1 \\ 1 & 5 - \lambda \end{array})| = 0$   

$$
\lambda^2 - 7\lambda + 9 = 0
$$

**Obteniendo** 

$$
\begin{array}{c}\n\lambda_1 = 5,3029 \\
\lambda_2 = 1.6972\n\end{array}
$$

Siendo los valores singulares:

$$
\begin{aligned} \n\zeta^{51} &= \sqrt{5,302} = 2,3028\\ \n\zeta_2 &= \sqrt{1,697} = 1,3028 \n\end{aligned}
$$

Sin embargo, este proceso se vuelve más sencillo con la utilización Matlab y el comando "svd". La respuesta se compone de las tres matrices U, S y V , con la implementación del siguiente código:

$$
[U, S, V] = svd(A)
$$

Obteniendo los siguientes resultados

$$
U = \begin{pmatrix} -0.957 & 0.2898 \\ 0.2898 & 0.9571 \end{pmatrix}
$$

$$
S = \begin{pmatrix} 2.3028 & 0 \\ 0 & 1.3028 \end{pmatrix}
$$

$$
V = \begin{pmatrix} -0.2898 & 0.9571 \\ -0.9571 & -0.2898 \end{pmatrix}
$$

Donde la matriz  $S$  contiene los valores singulares en la diagonal principal, los cuales son iguales a los obtenidos de forma manual.

Si se requiere construir la matriz A original, se debe multiplicar las matrices obtenidas de acuerdo a la definición dada, el cual se puede realizar mediante el siguiente código.

$$
A1 = U \ast S \ast V'
$$

Obteniendo como resultado

$$
A1 = \begin{pmatrix} 1 & 2 \\ 1 & -1 \end{pmatrix}
$$

Tal como se esperaba, se puede obtener la matriz A1, la misma que es exactamente igual a la matriz A.

#### EJEMPLO 2:

Si se disminuye el tamaño de las columnas en las matrices U, S y V , se puede reconstruir la matriz A de forma aproximada, con una información aproximadamente igual pero que no tiene ruido. Este principio será aplicado en el capítulo 3, para obtener la base de datos de imágenes con menor ruido. En este caso de ejemplo, se tomará una matriz de 3x3:

Dada la matriz A2:

$$
A2 = \begin{pmatrix} 1 & 2 & 3 \\ 1 & -1 & 0 \\ 0 & 2 & 3 \end{pmatrix}
$$

Sus valores singulares pueden obtenerse con el código:

$$
[U, S, V] = svd(A2);
$$

Si se toma la primera columna, la nueva matriz A2 reconstruida será:

$$
A3 = U(:, 1:1) * S(1:1, 1:1) * V(:, 1:1)'
$$

$$
0,4521 \t 2,0792 \t 3,0274
$$
  

$$
A3 = (-0,0537 \t -0,2471 \t -0,3598)
$$
  

$$
0,4371 \t 2,0106 \t 2,9275
$$

Para que los valores obtenidos de la matriz reconstruida sean más parecidos a la matriz original A2, basta con aumentar las columnas, en este caso 2 columnas, como se indica en el siguiente código:

$$
A4 = U(:, 1:2) * S(1:2, 1:2) * V(:, 1:2)'
$$

$$
0,8770 \qquad 1,8381 \qquad 3,1296
$$
  

$$
A4 = (1,0823 \qquad -0,8917 \qquad -0,0866)
$$
  

$$
0,1373 \qquad 2,1807 \qquad 2.8554
$$

Es importante mencionar que no se disminuye el tamaño de la nueva matriz, ya que al aplicar la definición de la ecuación 12, el resultado sigue siendo una matriz con el mismo tamaño que la original. Este será el principio utilizado en las imágenes. Cuando se trabaja con imágenes, el tamaño puede ser de cientos o

miles de filas y columnas, por lo que resulta indispensable la utilización de Matlab para realizar las operaciones y cálculos necesarios.

# <span id="page-35-0"></span>**2.3. Matlab**

Matlab es un programa que permite a los usuarios utilizar una interfaz gráfica, para la realización de cálculos matemáticos y visualizar los resultados obtenidos, utiliza un sistema de matrices que de manera interactiva ayuda a la resolución de problemas de índole numérico en tiempo real y los expresa de forma matemática (Bassantes, 2018).

Este software utiliza un tipo de lenguaje interpretativo, en otras palabras, su código fuente es escrito mediante la utilización de un programado, se explica paso a paso en un lenguaje que la máquina pueda entender y que, de forma sistemática, cuando el programador ejecute el programa, el cálculo se repita de forma indefinida.

Es un lenguaje de alto nivel diseñado para brindar facilidades para el cómputo numérico, visualización y programación en un ambiente muy fácil de usar (...) Es un software matemático para cómputos científicos basados en matrices (aritméticas y simbólicas) (Gutiérrez, 2019)

Algunas de sus aplicaciones en distintas áreas de la ciencia son en la simulación de modelos a escala real de situación humanas, utilizado también en la informática para la creación de aplicaciones y análisis de datos. Esta herramienta realiza 2 funciones: es una supercomputadora y a su vez es un interpretador de leguaje programable

# <span id="page-35-1"></span>**2.4. Python**

Python fue creado por el programador holandés Guido Van Rossum cuando estaba desarrollando el sistema operativo Amoeba a fines de la década de 1980 y principios de la de 1990. Se utiliza principalmente para manejar excepciones e interactuar como sucesor del lenguaje ABC (Becerra, Díaz, & Challenger, 2014).

Python es un lenguaje de programación de alto nivel, es decir, la sintaxis comúnmente utilizada es fácil de leer para los humanos, en comparación con otros lenguajes como java y c++, porque la filosofía del lenguaje es brindar el beneficio de una sintaxis muy limpia. y código legible. Con algunas características propias del lenguaje:

- **Propósito general:** es utilizado para la creación de aplicaciones o como calculadora, además de ser utilizado para inteligencia artificial.
- **Multiplataforma:** La gran ventaja de este lenguaje de programación es su versatilidad a la hora de ser utilizado en varias máquinas o sistemas operativos.
- **Interpretado:** la gran versatilidad de Python por otro lado hace que el peso de la compilación de sus códigos sea lento en comparación con otras plataformas.
- **Interactivo:** la interfaz del programa se utiliza bajo el estándar de terminal con comandos y utilización de código.
- **Orientado a objetivos:** el soporte y propósito del programa es que cada módulo trabaje de forma individual para cumplir y crear programas.
- **Funciones y librerías:** El lenguaje de programación utilizado tiene funciones en cada línea de comando utilizado, además sus librerías son de código abierto
- **Sintaxis clara:** es de fácil interpretación y utilización, gracias a esto es uno de los más utilizados para programar actualmente.

El programa cuenta con las siguientes librerías que son utilizadas para el desarrollo de las aplicaciones estás son:

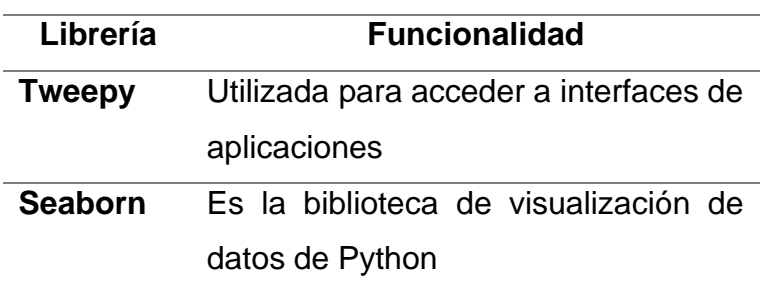

<span id="page-36-0"></span>**Tabla 1** Librerías de Python

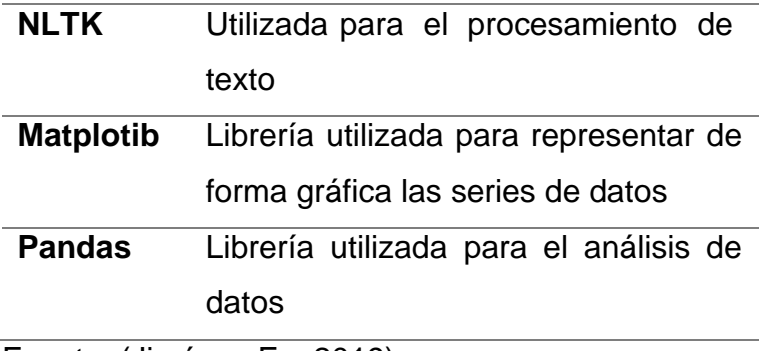

Fuente: (Jiménez E. , 2019)

### <span id="page-37-0"></span>**2.5. Colab**

Permite a cualquier usuario escribir y ejecutar código arbitrario de Python en el navegador. Es especialmente adecuado para tareas de aprendizaje automático y análisis de datos. Colab es un servicio de cuaderno alojado de Jupyter que no requiere configuración y que ofrece acceso sin coste adicional a recursos informáticos, como GPUs, te permite usar y compartir cuadernos de Jupyter con otros usuarios sin tener que descargar, instalar ni ejecutar nada.

Todos los cuadernos de Colab se almacenan en Google Drive o puedes cargarlos desde GitHub. Los cuadernos de Colab se pueden compartir igual que los archivos de Documentos de Google y Hojas de cálculo de Google.

# **CAPÍTULO III**

# **Marco Metodológico**

# <span id="page-38-2"></span><span id="page-38-1"></span><span id="page-38-0"></span>**3.1. Recolección de datos**

Le recolectaron un total de 240 imágenes, que fueron tomadas con una cámara 12 MegaPixeles. Las cuales fueron clasificadas según su grado de oxidación

Correspondiente a la siguiente tabla:

### <span id="page-38-3"></span>**Tabla 2 Clasificación imágenes originales**

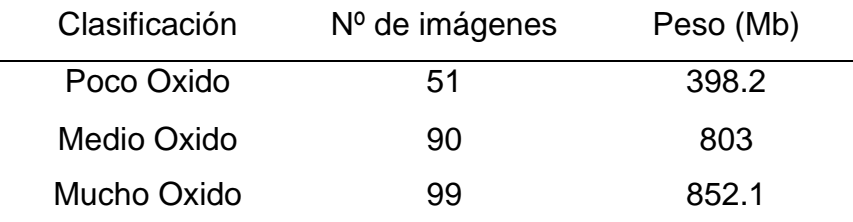

Fuente: (Autor, 2022)

## **Figura 8** Imágenes tomadas

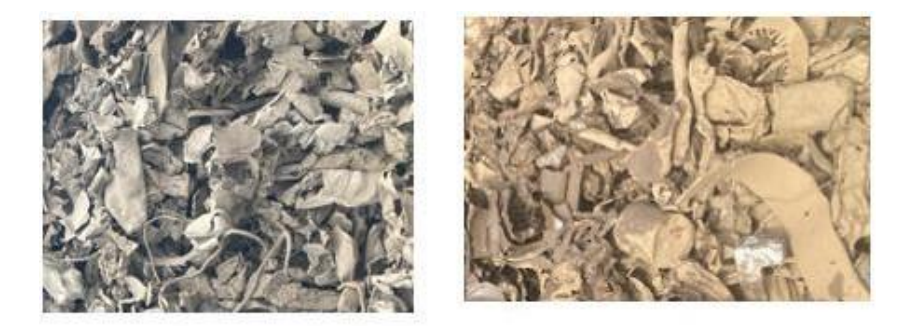

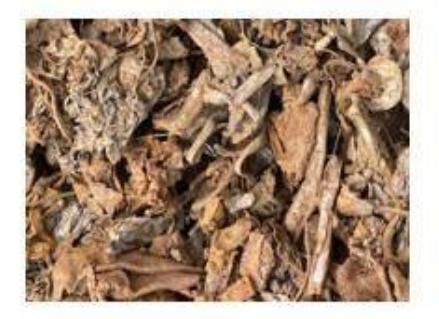

# <span id="page-39-0"></span>**3.2. Selección de imágenes sin ruido**

Utilizamos el software Matlab, para la creación de la técnica SVD, con la cual creamos nuevas imágenes que contienen el 90% de información, esto con el fin de que el tamaño de la imagen pese menos y poder ahorrar recursos computaciones. Sin embargo, cada imagen contiene una traza (diagonal principal) de 3000. Se estableció esta traza con el fin de que la imagen no perdiera color ni nitidez. Como se puede observar en la siguiente Tabla 3.

<span id="page-39-2"></span>**Tabla 3** Clasificación imágenes procesadas

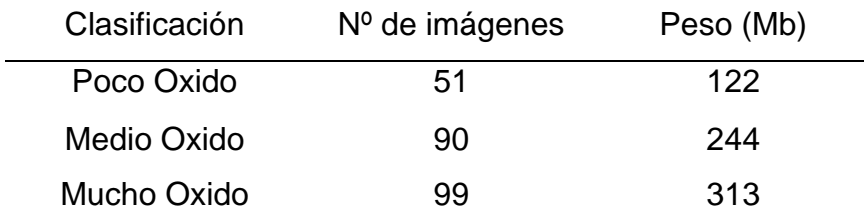

Fuente: (Autor, 2022)

## <span id="page-39-1"></span>**3.3. Tamaño de la base de datos de las imágenes**

Al momento de crear las nuevas imágenes que formaran parte de nuestra nueva base de datos, como podemos ver en las Figura 9 y 10, existe una disminución de tamaño de un 70 % como se detalla en la Tabla 4 .

<span id="page-39-3"></span>**Tabla 4** Comparación de tamaño

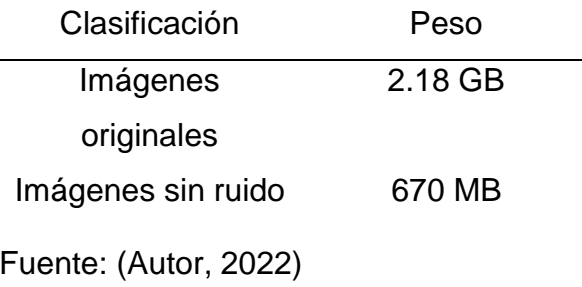

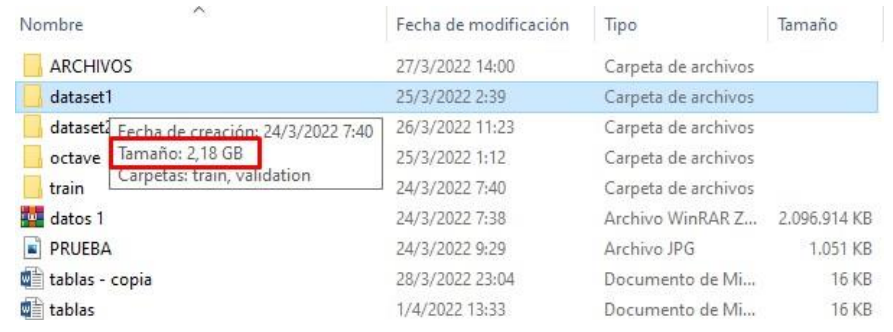

## <span id="page-40-1"></span>**Figura 9** Tamaño dataset 1

Fuente: (Autor, 2022)

# <span id="page-40-2"></span>**Figura 10** Tamaño dataset 2

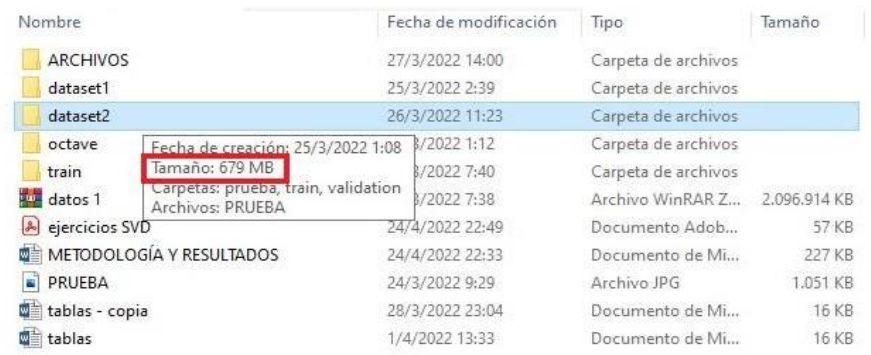

Fuente: (Autor, 2022)

Las dos carpetas creadas, serán subidas a la nube, las imágenes originales (dataset1) (TESIS-SIN SVD) y optimizadas (dataset2) (TESIS-PROCESADO). Para su respectivo análisis.

# <span id="page-40-0"></span>**3.4. Creación de entorno de trabajo**

Iniciamos creando nuestro espacio de trabajo en Colab, se tendrá que tener una cuenta de Google y acceder al servicio de Google Drive. Una vez ingresamos, le daremos a Nuevo *>* Carpeta, colocando el nombre *"TESIS UNEMI",*

Para la creación de Colab, se ingresa dentro de la carpeta que hemos creado y daremos a Nevo > Mas> Colaboratory, a continuación, se abrirá un nuevo notebook

#### <span id="page-41-2"></span>**Figura 11** Creación de Google colabotary

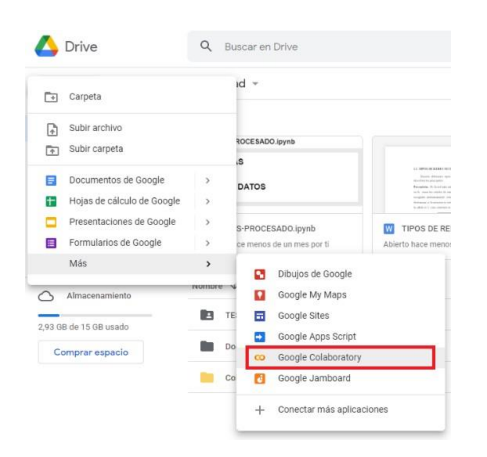

Fuente: (Autor, 2022)

Lo siguiente será cambiar el nombre del notebook, para luego establecer el entorno de ejecución: *menú Entorno de ejecución > Cambiar tipo de entorno de ejecución*, tras lo que se abrirá la siguiente ventana:

<span id="page-41-3"></span>**Figura 12** Configuración de cuaderno

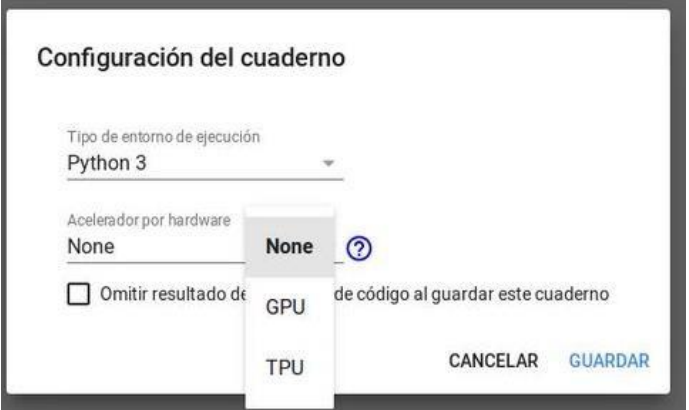

Fuente: (Autor, 2022)

# <span id="page-41-0"></span>**3.5. Red neuronal**

### <span id="page-41-1"></span>**3.5.1.Librerías a utilizar**

Habiendo creado el cuaderno de trabajo, se procede a llamar a las librerías que utilizaremos en te caso serán

from fastai import \*

```
from fastai.vision import *
from fastai.metrics import error rate
```
Las cuales corresponde al entrenamiento de modelos, visión artificial, y las métricas de entrenamiento respectivamente.

### <span id="page-42-0"></span>**3.5.2.Carga de datos**

En las siguientes líneas, de daremos acceso a Colab para que pueda acceder a nuestra base de datos ya compartida en el drive

```
from google.colab import drive
drive.mount('/content/gdrive', force remount=True)
```
<span id="page-42-2"></span>**Figura 13** Carga de datos Drive

¿Permitir que este cuaderno acceda a tus archivos de Google Drive?

Este cuaderno ha solicitado acceder a tus archivos de Google Drive. Si le das acceso a Google Drive, el código que se ejecuta en el cuaderno podrá modificar los archivos de tu Google Drive. Revisa el código del cuaderno antes de permitir el acceso.

No, gracias Conectar con Google Drive

Fuente: (Autor, 2022)

Para poder entrenar a la red se separó las imágenes, en dos carpetas las train (70%), validation (30%).

### <span id="page-42-1"></span>**3.5.3.Red neuronal**

La red a utilizada en Resnet de 34 capas, se escogió esta red especifica debido a su capacidad de retener las características de imágenes.

```
modelo1 = cnn_learner(datos1, models.resnet34, metrics=error_rate)
modelo1.fit_one_cycle(4)
```
Se utilizó 4 épocas de entrenamiento porque el error después de este ciclo se mantuvo constante como se observa en la Figura 14 .

### <span id="page-43-1"></span>**Figura 14** Error Resnet 34

error rate 0.083333 0.013889 0.013889

# <span id="page-43-0"></span>**3.6. Matriz de confusión**

Una de las formas más completas de representar el resultado de evaluar la clasificación binaria es usar matrices de confusión. Inspeccionemos las predicciones de la Resnet34 usando la función "confusion\_matrix". Ya almacenamos las predicciones sobre el conjunto de prueba en clasifica1.plot\_confusion\_matrix

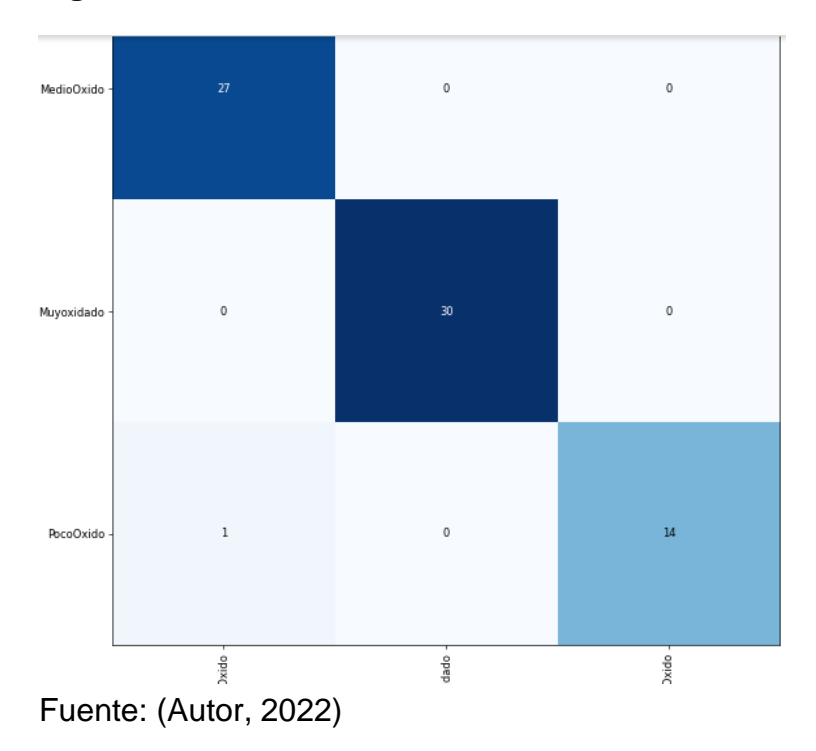

<span id="page-43-2"></span>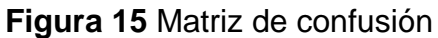

Las entradas en la diagonal principal de la matriz de confusión corresponden a las clasificaciones correctas, mientras que otras entradas nos dicen cuántas muestras de una clase se clasificaron erróneamente como otra clase.

En la Figura 15, se puede observar que de las 81 imágenes muestreadas, solo 1 dio error clasificándola de Medio Oxido a Poco Oxido.

## **CAPITULO IV**

### <span id="page-45-1"></span><span id="page-45-0"></span>**4. Resultados**

Fue necesario 4 épocas para entrenar esta red, con se logró una estabilización en el error.

1. Entrenamiento de la red con imágenes sin SVD y las optimizadas

<span id="page-45-2"></span>**Figura 16** Resultados de tiempo de entrenamiento

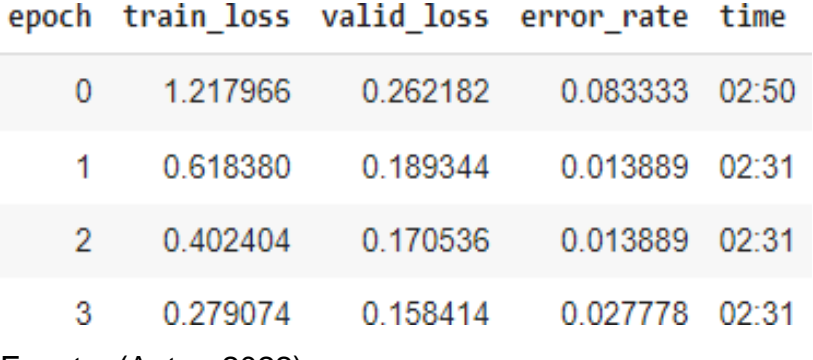

Fuente: (Autor, 2022)

<span id="page-45-3"></span>**Figura 17** Resultados de tiempo de entrenamiento utilizando técnica SVD

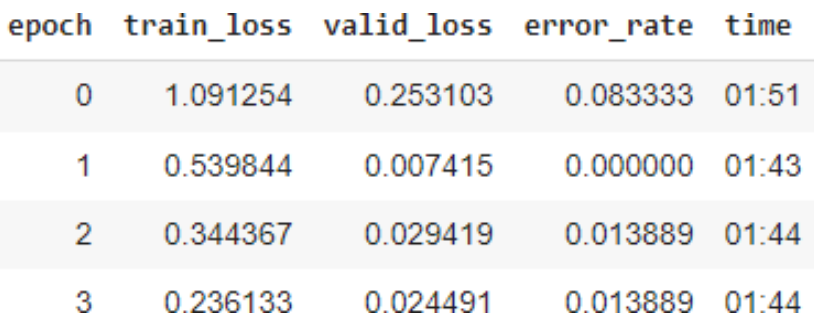

Fuente: (Autor, 2022)

Como podemos observar en las Figuras 10 y 11 al momento de utilizar la técnica SVD, se obtiene como resultado una optimización promedio del 38% en su tiempo de entrenamiento como lo vemos en la siguiente tabla.

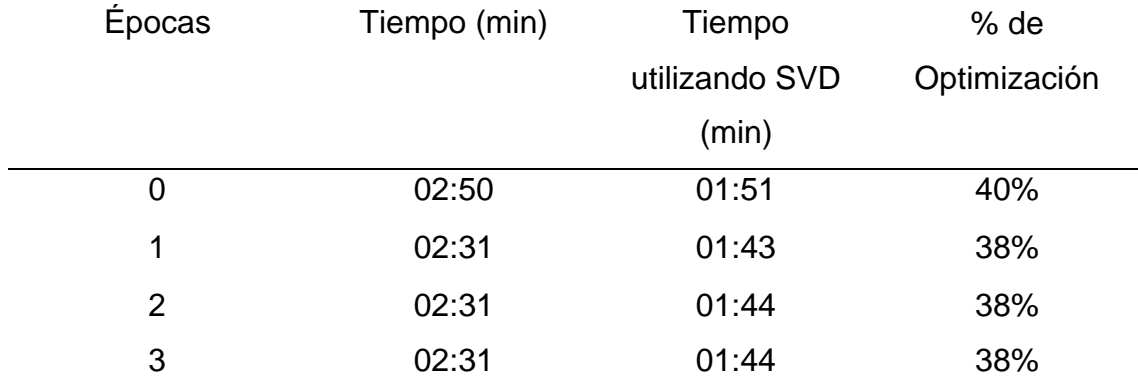

#### <span id="page-46-2"></span>**Tabla 5** Comparación Imágenes originales vs procesadas

Fuente: (Autor, 2022)

# <span id="page-46-0"></span>**4.1. Resultados de clasificación con porcentaje de probabilidad**

Al momento de cargar la imagen, arroja el resultado según en porcentaje de probabilidad como lo vemos en la Figura 18, el cual en este caso nos indica que es el 98 % probable que la imagen subida sea POCO OXIDADO.

<span id="page-46-1"></span>**Figura 18** Resultados con porcentaje de probabilidad

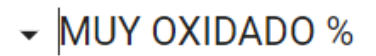

[ ] muy\_oxidado1

tensor(0.0984)

 $\sim$  MEDIO OXIDADO %

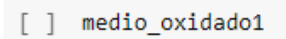

 $tensor(1.1566)$ 

# ► POCO OXIDADO %

[ ] poco\_oxidado1

tensor(98.7450)

# <span id="page-47-0"></span>**5. Conclusiones**

Cuando se trabaja con imágenes procesadas el tiempo de entrenamiento de la red neuronal se reduce de 9:43 a 5:38. Además, el espacio de almacenamiento de las imágenes procesadas es menor que la de las imágenes sin procesar.

Un conjunto de datos de imagen se puede mejorar eliminando el ruido, es decir, trabajando con una matriz de tamaño 3000 x 4000 pero que contiene 90% de la información original.

Se optimizó la red neuronal tanto en tiempos de entrenamiento, almacenamiento de imágenes, menor costo de recursos informáticos y en probabilidad de predicción para la clasificación de imágenes. Con lo que se alcanzo con los objetivos propuestos.

# <span id="page-47-1"></span>**6. Recomendaciones**

- Al utilizar imágenes a color estamos trabajando con una matriz RBG, se recomienda trabajar con los 3 niveles de la matriz ya que, si se trabaja en un solo en el nivel, las imágenes se vuelven blanco y negro.
- Se podría trabajar con matrices menores a 3000x3000, pero se perderán características de la imagen como color y nitidez.

# <span id="page-48-0"></span>**7. Bibliografía**

- Alberto, S. J. (2015). Introducción al fenómeno de corrosión: tipos, factores que influyen y control para la protección de materiales. *Scielo, 28*(3), 10.
- Aqueveque, L. (2022). Transhumanismo e inteligencia artificial; el problema de un límite ontológico. *Revista de Filosofía, 22*(1), 59-67. Obtenido de https://www.redalyc.org/journal/5766/576670028006/576670028006.pdf
- Bassantes, E. (2018). Desarrollo de un programa interactivo para el cálculo y diseño de columnas aplicando el software Matlab. *Universidad Técnica de Ambato*. Obtenido de https://repositorio.uta.edu.ec/bitstream/123456789/27815/1/Tesis%2012 46%20-%20Bassantes%20Clavijo%20Ebenezer%20Jamarhold.pdf
- Becerra, R., Díaz, Y., & Challenger, I. (2014). El lenguaje de programación Python. *Ciencias Holguín, 20*(2), 1-13. Obtenido de https://www.redalyc.org/articulo.oa?id=181531232001
- Bonifacio, M., & Serrano, C. (2995). Fundamentos de las redes neuronales artificiales: hardware y software. *Scire*, 103-125. Obtenido de https://www.ibersid.eu/ojs/index.php/scire/article/view/1036/1018
- Cabanelas, J. (2019). Inteligencia artificial ¿Dr. Jekyll o Mr. Hyde? *Mercados y Negocios, 2*(40), 1-15. Obtenido de https://www.redalyc.org/journal/5718/571860888002/571860888002.pdf
- Cruz, J. (2021). Desenmascarando datos: Igualdad e inteligencia artificial. *Revista del instituto de ciencias jurídicas de puebla, 15*(48), 137-156. Obtenido de https://www.redalyc.org/journal/2932/293270311007/293270311007.pdf
- CURIO, A. R. (2015). El reciclaje como alternativa de manejos de desechos solidos. *Scielo*, 15.
- Díaz, C. (2014). Sistema óptimo para identificación de defector de productos en una línea de producción. *Centro de Investigaciones en Óptima A.C*. Obtenido de https://cio.repositorioinstitucional.mx/jspui/bitstream/1002/833/1/15477.p df
- Domenech, T. (2019). Clasificación de imágenes dermatoscópicas utilizando redes neuronales convencionales e información de metadatos. *Universitat Politécnica de Catalunya*. Obtenido de https://upcommons.upc.edu/bitstream/handle/2117/165606/Final\_thesis\_ TDA.pdf
- Gutiérrez, J. A. (2017). El procesamiento de imágenes y su potencial aplicación en empresas con estrategia digital. *INTERFASES*, 20.
- Gutiérrez, R. (2019). Aplicación del software Matlab en el aprendizaje del cálculo integral de los estudiantes de ingenieria con experiencia laboral de la universidad Peruana de ciencias e informática. *Universidad Peruana de Ciencias e Informática*. Obtenido de http://repositorio.upci.edu.pe/bitstream/handle/upci/50/GUTIERREZ\_RIC ARDO.pdf?sequence=1&isAllowed=y
- Hungaro, B. (2006). EL RECICLAJE, LA INDUSTRIA DEL FUTURO. *Revitas Cientificas de America Latina*, 8.
- Jacobson, G. (2016). El estudio impacto de NACE International abre nuevos caminos en la investigación y la práctica de la gestión de la corrosión. 2.
- Jiménez, E. (2019). Análisis de la red social Twitter para la identificación de patrones que generan oportunidades de negocio en la ciudad de guayaquil utilizando el entorno de trabajo Jupyter Notebook y el lenguaje de programación Python. *Universidad de Guayaquil*. Obtenido de http://repositorio.ug.edu.ec/bitstream/redug/45276/1/B-CISC-PTG-1658%20Jim%C3%A9nez%20C%C3%A1rdenas%20Edinson%20Andr% C3%A9s.pdf
- Jiménez, F. (2012). Redes neuronales y preprocesado de variables para modelos y sensores en bioingeniería. *Universitat Politécnica de Valencia*. Obtenido de https://riunet.upv.es/bitstream/handle/10251/16702/tesisUPV3874.pdf
- Jorge Fajardo, C. P. (2021). Textural analysis by means of a gray level cooccurrence matrix method. Case: Corrosion in steam piping systems. *Science Direct*, 6.
- Lopez Raquel Flores, J. F. (2008). *Las Redes Neuronales Artificiales.* Leon: Netbiblo.
- Martínez, C., & Hernández, A. (2020). Predicción de resistencia a compresión del hormigón mediante redes neuronales haciendo uso del agregado de la cantera de Antonio Maceo. *Revista de Arquitectura e Ingeniería, 14*(1), 1-18. Obtenido de https://www.redalyc.org/journal/1939/193962633002/193962633002.pdf
- Méndez, J. (2019). Sistema de reconocimiento facial basado en redes neuronales convencionales sobre el dispositibo Raspberry Pi. *Universidad de Sevilla*. Obtenido de https://idus.us.es/bitstream/handle/11441/95442/TFM-1472- MENDEZ%20GOMEZ.pdf?sequence=1&isAllowed=y
- Mendoza, J., & Helmer, F. (2020). Modelos de redes neuronales artificiales, como sustento evaluativo al crecimiento pedagógico virtual en educación superior. *Educación superior, 7*(2), 26-36. Obtenido de http://www.scielo.org.bo/pdf/escepies/v7n2/v7n2\_a06.pdf
- Mercado, D., Pedraza, L., & Martínez, E. (2015). Comparación de redes neuronales aplicadas a la predicción de series de tiempo. *Prospect, 13*(2), 88-95. Obtenido de http://www.scielo.org.co/pdf/prosp/v13n2/v13n2a11.pdf
- Morera, A., & Alcalá, J. (2018). Introducción a los modelos de redes neuronales artificiales. El perceptrón simple y multicapa. *Universidad Zaragoza*. Obtenido de https://zaguan.unizar.es/record/69205
- Ocaña, Y., Valenzuela, L., & Garro, L. (2019). Inteligencia artificial y sus implicaciones en la educación superior. *Propósitos y Representaciones, 7*(2), 536-568. Obtenido de http://www.scielo.org.pe/pdf/pyr/v7n2/a21v7n2.pdf
- Pérez, D., Risco, R., & Casaverde, L. (2021). Transfer learning en la clasificación binaria de imágenes térmicas. *Ingenius, 2*(26), 71-99. Obtenido de https://www.redalyc.org/journal/5055/505567902007/505567902007.pdf
- Prieto, R., Herrera, A., Pérez, J., & Padrón, A. (2020). El modelo neuronal de McCulloc y Pitts interpretación comparativa del modelo. *Congreso Nacional de Instrumentación, 1*(1), 1-7. Obtenido de https://www.researchgate.net/publication/343141076\_EL\_MODELO\_NE URONAL\_DE\_McCULLOCH\_Y\_PITTS\_Interpretacion\_Comparativa\_del \_Modelo
- Quiñones, L., Ochoa , L., & Gamarra, O. (2020). Red neuronal artificial para estimular un índice de calidad de agua. *Revista Enfoque, 11*(2), 113-124. Obtenido de https://www.redalyc.org/journal/5722/572262509013/572262509013.pdf
- Roa, F. (2021). Implementar un sistema de reconocimiento e identidad de rostros sobre secuencias de video mediante un modelo de redes neuronales convencionales y Tranfer Learning. *Universidad Nacional de Colombia*. Obtenido de https://repositorio.unal.edu.co/bitstream/handle/unal/80979/1075654641. 2021.pdf?sequence=3&isAllowed=y
- Sánchez, A., Góngora, E., & Camaraza , Y. (2020). Red neuronal con entrenamiento dinámico para simulación de un sistema de intercambiadores de calor. *Ingeniería Energética, 61*(1), 1-12. Obtenido de

https://www.redalyc.org/journal/3291/329164251008/329164251008.pdf

- Torres, S., Lazara, M., Piñéro, P., & Piedra, L. (2016). Red neuronal multicapa para la evaluación de competencias laborales. *Revista Cubana de Ciencias Informáticas, 10*(1), 210-223. Obtenido de https://rcci.uci.cu/?journal=rcci&page=article&op=download&path%5B%5 D=1466&path%5B%5D=502
- Varela, E., & Campbells, E. (2011). Redes Neuronales artificiales: una revisión del estado del arte, aplicaciones y tendencias futuras. *Investigación y*

*desarrollo, 2*(1), 18-27. Obtenido de https://revistas.unisimon.edu.co/index.php/identic/article/download/2455/ 2348

### <span id="page-52-0"></span>**8. Anexos**

# <span id="page-52-1"></span>**8.1. Programa de Matlab, cuenta imágenes con al menos el 90% de la información.**

```
carpeta = dir('*.JPG');nuevasmat=[0];
for j = 1: length (carpeta)
    ruta = carpeta(j).name;
    foto=imread(ruta);
    foto1=double(foto(:,:,1));%se toma el nivel R
    [un1, sn1, vn1] = svd(foto1);valors=diag(sn1);
    trazam=sum(diag(sn1));
    porcmat=valors/trazam*100;
    m90p=sum(porcmat(1:3000));
    nuevasmat(j)=m90p;
end
   total1=sum(nuevasmat>=90)
```
# <span id="page-52-2"></span>**8.2. Programa Matlab, genera imágenes con al menos el 90% de la información.**

```
%tmat=3000;
carpeta = dir('*.JPG');for i = 1: length (carpeta)
     ruta = carpeta(i) .name;foto=imread(ruta);
     foto1=double(foto);
     R = f \circ \text{tol}(:,:,1);G = f \circ t \circ 1 (:, :, 2);
     B = f \circ \text{tol}(:,:,3);[Un1, Sn1, Vn1] = svd(R);[Un2, Sn2, Vn2] = svd(G);[Un3, Sn3, Vn3] = svd(B);\text{ftoto1}(:,:,1)=(\text{Un1}(:,1:\text{tmat})*\text{Sn1}(1:\text{tmat},1:\text{tmat})*\text{Vn1}(:,1:\text{tmat}))');
\text{ftoto1}(:,:,2) = (Un2(:,1:\text{tmat}) *Sn2(1:tmat, 1:tmat) *Vn2(:, 1:tmat
)');
\text{footo1}(:,:,.3) = (\text{Un3}(:,1:\text{tmat}) * \text{Sn3}(1:\text{tmat},1:\text{tmat}) * \text{Vn3}(:,1:\text{tmat}))');
      imagenproc=uint8(foto1);
```

```
end
    nombrenew=strcat('JPG', ruta);
    imwrite(imagenproc,nombrenew,'jpg')
```
# <span id="page-53-0"></span>**8.3. Programa de Colab**

#### LIBRERIAS

```
from fastai import *
from fastai.vision import *
from fastai.metrics import error rate
```
#### CARGAR DATOS

```
from google.colab import drive
drive.mount('/content/gdrive', force_remount=True)
```
#### CONFIGURACION DATOS

```
batches = 16np.random.seed(7)
tfms = get transforms(do flip=True, flip vert=False, max rotate=25)
```
#### RED NEURONAL RESNET34-4 CICLOS

```
modelo1 = cnn learner(datos1, models.resnet34, metrics=error rate)
modelo1.fit_one_cycle(4)
```
#### PARA GUARDAR EL MODELO EN EL DRIVE

modelo1.save('/content/gdrive/MyDrive/TESIS UNEMI/dataset/modelo/mo delo2.pth')

#### PARA GENERAR MATRIZ DE CONFUSIÓN

```
clasifica1 = ClassificationInterpretation.from learner(modelo1)
clasifica1.plot confusion matrix(figsize=(10,10), dpi=60)
```
#### CARGAR IMAGEN A EVALUAR

```
imagen1 = modelo1.data.test ds[0][0]imagen1
```
## EVALUAR IMAGEN

```
modelo1.predict(imagen1)
a1=modelo1.predict(imagen1)
b1=list(a1)
c1=list(b1[2])
muy_oxidado1=100*c1[1]
medio_oxidado1=100*c1[0]
poco_oxidado1=100*c1[2]
```